**Old title: The bigmemoRy package: handling large data sets in R using RAM and shared memory**

**New title: The R Package bigmemory: Supporting Efficient Computation and Concurrent Programming with Large Data Sets.**

> **Jay Emerson, Michael Kane Yale University**

**New Abstract:**

**Multi-gigabyte data sets challenge and frustrate R users even on well-equipped**  hardware. C/C++ and Fortran programming can be helpful, but is cumbersome for **interactive data analysis and lacks the flexibility and power of R's rich statistical programming environment. The new package bigmemory bridges this gap, implementing massive matrices in memory (managed in R but implemented in C++) and supporting their basic manipulation and exploration. It is ideal for problems involving the analysis in R of manageable subsets of the data, or when an analysis is conducted mostly in C++. In a Unix environment, the data structure may be allocated to shared memory with transparent read and write locking, allowing separate processes on the same computer to share access to a single copy of the data set. This opens the door for more powerful parallel analyses and data mining of massive data sets.**

\* Thanks to Dirk Eddelbuettel for encouraging us to drop the awkward capitalization of bigmemoRy. And, more importantly, we are grateful for his C++ design advice and encouragement. All errors, bugs, etc… remain purely our own fault.

# How did we get here?

- In our case: we "ran into a wall" playing around with the Netflix Prize Competition.
	- http://www.netflixprize.com/
	- Leader leader (as of last week): Team BellKor, 9.15% improvement (competition goal: 10%).
	- Emerson/Kane/Hartigan: gave up (distracted by the development of bigmemory, more or less).
- How big is it?
	- ~ 100 million ratings (rows)
	- 5 variables (columns, integer-valued)
	- ~ 2 GB, using 4-byte integer
- Upcoming challenge: ASA Data Expo 2009 (organized by Hadley Wickham):  $\sim$  120 million airline flights from the last 20 years or so,  $\sim$ 1 GB of raw data.
- But… we sensed an opportunity… to do more than just handle big data sets using R…

# The Problem with Moore's Law

- Until now, computing performance has been driven by:
	- Clock speed
	- Execution optimization
	- Cache
- Processor speed is not increasing as quickly as before:
	- "CPU performance growth as we have known it hit a wall two years ago" –Herb Sutter
	- Instead, processor companies add cores

### Dealing with the "performance wall":

- Design parallel algorithms
	- Take advantage of multiple cores
	- Have packages for parallel computing (**nws**, **snow**, **Rmpi** )
- Share large data sets across parallel sessions efficiently (on one machine)
	- Avoid the memory overhead of redundant copies
	- Provide a familiar interface for R users
- The future: distributed shared memory (across a cluster)?

## A brief detour: Netflix with plain old R

```
# Here, x is an R matrix of integers, ~ 1.85 GB.
> mygc(reset=TRUE)
[1] "1.85 GB maximum usage."
> c50best.1 <- x[x$customer==50 & x$rating>=4,]
> mygc()
[1] "5.54 GB maximum usage."
```
Lesson: even the most basic operations in R incur serious memory overhead, often in unexpected\* ways. We'll revisit this example in a few slides…

\*qualification required.

# Netflix with C

- Fast analytics (though perhaps slow to develop the code).
- Complete control over memory allocation.
- $\bullet$ Not at all interactive. We missed R.
- Solution: load data into a C matrix (malloc, then don't free), passing the address back into R.
	- Avoids repeatedly loading the data from disk
	- Analytics in C still fast to run (but still slow to develop)
	- Problem: we still missed being able to use R on reasonablesized subsets of the data. And so bigmemoRy was born (using C), leading to bigmemory (using C++).

### Netflix with R/bigmemory

```
y <- read.big.matrix('ALLtraining.txt',
       sep="\t", type='integer',
       col.names=c("movie","customer",
                   "rating","year","month"))
```
**# This is a bit slower than read.table(), but # has no memory overhead. And there is # no memory overhead in subsequent work…**

**# Recommendation: ff should adopt/modify/redesign # this function (or one like it) to make things # easier for the end useR.**

**# Our hope: this (and subsequent) commands should # feel very "comfortable" to R users.**

# Netflix with R/bigmemory

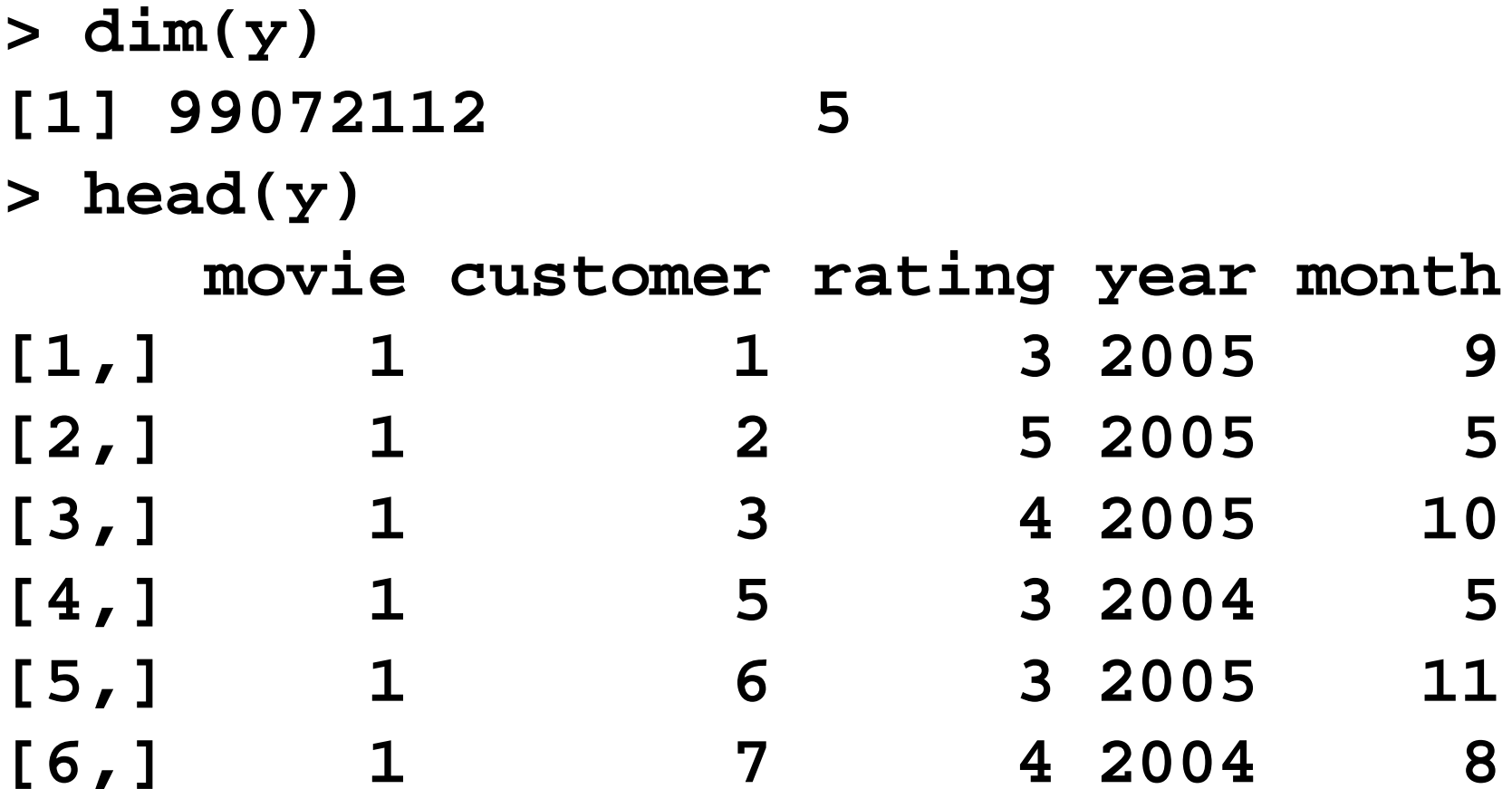

## Netflix with R/bigmemory

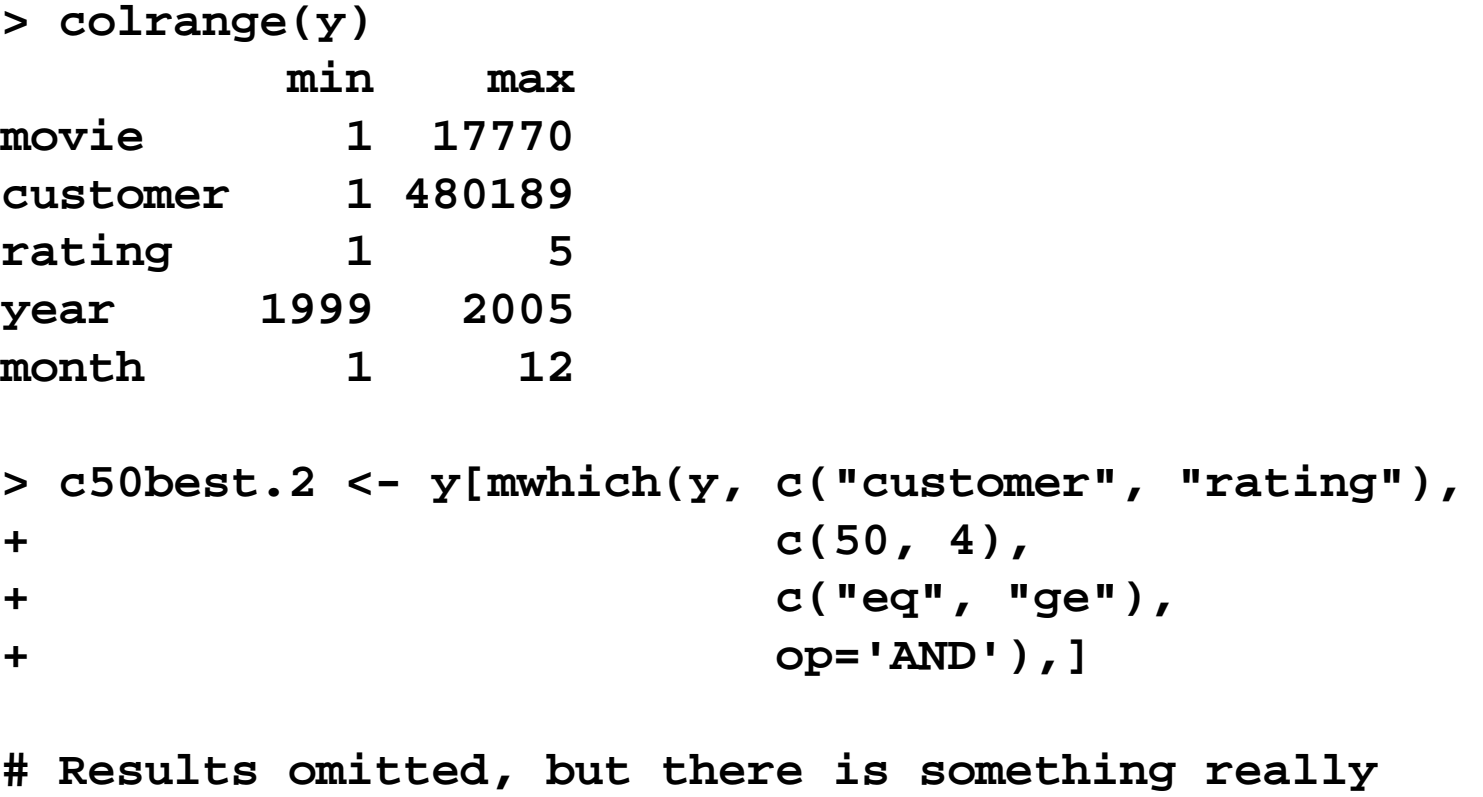

**# neat here… y could be a matrix or a big.matrix… with # no memory overhead in the extraction.**

# Goals of bigmemory

- $\bullet$  Keep things simple for users
	- Success: no full-blown matrix functionality, but a familiar interface.
	- Our early decision (with hindsight, an excellent one): don't rebuild an extensive library of functionality.
- $\bullet$  Support matrices of double, integer, short, and char values (8, 4, 2, and 1 byte, respectively).
- $\bullet$  Provide a flexible tool for developers interested in large-data analysis and concurrent programming
	- Stable R interface
	- C++ Application Programming Interface (API) still evolving
- $\bullet$  Support all platforms equally (one of R's great strengths)
	- Works in Linux
	- Standard (non-shared) features work on all platforms
	- Shared memory: still a work in progress (also called a failure).

## Architecture

- R S4 class big.matrix
	- $-$  The slot @address is an externalptr to a C++ <code>BigMatrix</code>
- C++ class BigMatrix
	- $-$  type (template functions used to support  $\texttt{double}, \texttt{int}, \texttt{short}, \texttt{and}$ char)
	- data (void pointer to vector of void pointers, type casting done when needed; thus, we store column vectors. Optionally – in Unix – pointers are to shared memory segments, see below)
	- nrow, ncol
	- column\_names, row\_names
	- Mutexes (mutual exclusions, aka read/write locks) for each column, if shared memory segments are used (currently System V shared memory; pthread, ipc, shm. Upcoming: mmap via boost)
	- Thought for the future: metadata? S+ stores and updates various column summary statistics, for example.

## Mutexes (mutual exclusions, or read/write locks)

- Read Lock
	- Multiple processes can read a big.matrix column (or variable)
	- – If another process is writing to a column, wait until it is done before reading
- Write Lock
	- – Only one process can write to a column at a time
	- – If another process is reading from a column, wait until it is done before writing

## How to use bigmemory, the poor man's approach

```
> library (bigmemory)
                                                                              > library (bigmemory)
> x <- read.big.matrix('ALLtraining.txt', sep="\t",
                                                                             > xdescr <- dget("netflixDesc.txt")
                    shared=TRUE, type='integer',
                                                                              > x <- attach.big.matrix(xdescr)
+\overline{+}col.name s = c('movie', 'customer',> head (x)'rating', 'year', 'month'))
                                                                                    movie customer rating year month
+> xdescr <- describe (x)3 2005
                                                                                                     \mathbf{1}\mathbf{Q}\left[1, \right]\mathbf{1}> dput (xdescr, "netflixDesc.txt")
                                                                                         \mathbf{1}5 2005
                                                                                                                              5
                                                                               \left[2,1\right]\begin{array}{ccccccc} 1 & & 2 & & 5 & 2005 \ 1 & & 3 & & 4 & 2005 \ 1 & & 5 & & 3 & 2004 \ 1 & & 6 & & 3 & 2005 \ 1 & & 7 & & 4 & 2004 \end{array}> head (x)[3,1]10movie customer rating year month
                                                                                                                              5
                                                                              [4,1][1, 1]\mathbf{1}1<sup>1</sup>3 2005
                                                                              [5,1]11\overline{2}5 2005
                                                                                                   7^{\circ}\lceil 2, \rceil15
                                                                              [6,1]4 2004
                                                                                                                              \mathsf{R}4\,2005\begin{array}{ccc} 1 & & 3 \\ 1 & & 5 \end{array}\left[3,1\right]10\mathbf{1}[4,]3 2004
                                              5^{\circ}> aaa.lines <- mwhich(x, 'movie', 4943, 'eq')
                    6\overline{6}1[5,1]3 2005
                                               11> x [aaa.lines, 'rating'] <-1007\overline{ }\mathbf{1}4,2004\overline{R}[6, 1]> mnames <- read.csv("movie titles.txt", header=FALSE
                                                                              > mean(x[aaa.lines, 'rating'])
                            as.is=True)+[1] 100> mnames [mnames [1] == 4943, 3]]
                                                                              > sd(x \text{[aaa.lines, 'rating'])}[1] "Against All Odds"
                                                                              [1] 0> aaa.lines <- mwhich(x, 'movie', 4943, 'eq')
> mean(x[aaa.lines, 'rating'])
[1] 3.256693
> mean(x[aaa.lines, 'rating'])
[1] 100
> sd(x[aaa.lines, 'rating'])
\begin{bmatrix} 1 & 0 \\ 0 & 1 \end{bmatrix}>
```
## Shared memory challenge: a potential dead-lock

### **x[x[,1]==1,] <- 2**

- Bracket assignment operator is called
	- Gets write locks on all columns
- Logical equality condition is executed
	- Tries to get a read lock on the first column
- Dead-lock!
	- Read operation can't complete until write is finished
	- –Write won't happen until read is done

### Solution: exploiting R's lazy evaluation

### **x[x[,1]==1,] <- 2**

- Bracket assignment operator is called
	- Gets write locks on all columns
	- Read locks are disabled
- Logical equality condition is executed Success (because read locks are disabled)!
- Assignment performed
- Read lock re-enabled
- Write lock released

## **bigmemory bigmemory** with **nws (snow very similar) (snow very similar)**

- **> worker <- function(i, descr.bm) {**
- **+ require(bigmemory)**
- **+ big <- attach.big.matrix(descr.bm)**
- **+ return(colrange(big, cols = i))**
- **+ }**
- **>**
- **> library(nws)**
- **> s <- sleigh(nwsHost <sup>=</sup> "HOSTNAME.xxx.yyy.zzz", workerCount = 3)**
- **> eachElem(s, worker, elementArgs = 1:5, fixedArgs = list(xdescr))**

### **bigmemory** with **nws**

**[[1]] min max movie 1 17770 [[2]] min max customer 1 480189 [[3]] min maxrating 1 5 [[4]] min max year 1999 2005 [[5]] min maxmonth 1 12**

### Other comments…

- $\bullet$  bigmemory and ff aren't the only players, here, and we all face the same problems:
	- From package BufferedMatrix (Ben Bolstad): "For instance BufferedMatrix objects are passed by reference rather than by value, are not designed for using with Matrix algebra and can not automatically be passed to all pre-existing functions that expect ordinary matrices (particularly functions that use C code)."
	- From package filehash (Roger Peng): "[filehash's] main purpose is to allow for simpler interaction with large datasets where simultaneous access to the full dataset is not needed."
	- In other words: there is no such thing as free lunch (yet), although with some of the In other words: there is no such thing as free lunch (yet), although with some of the<br>innovations of <code>ff</code> and <code>R.ff, lunch will hopefully soon become less expensive.</code>
- $\bullet$  Platform differences (with respect to shared memory):
	- Linux: potential shared memory configuration issues (easy to solve).
	- Mac: shared memory configuration challenges (harder). Basically, we have Mac shared memory problems that we should have caught but didn't. Our fault.
	- Windows: no shared memory support at the moment (may change soon with the addition of mmap via boost).
- • Thomas Lumley's package biglm
	- bigmemory and ff (Dan Adler *et. al*) both have wrappers for Lumley's biglm() and bigglm() functions.
	- Similar functions for iterative (or perhaps parallel) analytics with massive data are needed. Future research opportunities!

# An application: An application: kmeans

- Similar to R's native kmeans function
	- MacQeen's algorithm
	- Same parameters plus a nws sleigh
- Embarrassingly parallel: consider many different starting points (parameter nstart)
- Multiple R sessions:
	- Sharing a single copy of the data in shared memory
	- Speed gains proportional to the number of processors on the machine (the size of the sleigh)
- Surprise: R's kmeans() very inefficient with nstart>1!
	- A software issue, not an interesting algorithm issue

# Conclusion

- Now have the tools to efficiently deal with large data in parallel
	- Works in Linux
	- Will work on the Mac after a quick bugfix. BSD != Linux.
	- – Will work (almost surely?) on Windows in the next month or so.
- Look for algorithms that can be parallelized
	- K-means is just a start
	- Perhaps this could be the foundation for a 2009 UseR! Competition?

Misc extra slides (time permitting)

- Can't add/delete columns or change names in shared memory
- User mutexes are provided
- Shared information stays in memory until the last session "attached" to it is finished
- System V shared memory (the source of our Windows difficulties)
- pthread read/write mutexes

## Netflix with plain old R

```
# If you don't use colClasses="integer" here,
# the memory usage will double:
```

```
x <- read.table("ALLtraining.txt", sep="\t",
       header=FALSE, as.is=TRUE, colClasses="integer",
       col.names=c("movie","customer","rating",
                   "year","month"))
dim(x)
summary(x)
names(x)
```
**# I omitted the output from these commands. But:**

```
> mygc()
[1] "6.64 GB maximum usage."
```
## Netflix with plain old R

```
> mygc(reset=TRUE)
[1] "1.85 GB maximum usage."
> for (i in 1:5) print(range(x[,i]))
[1] 1 17770
[1] 1 480189
[1] 1 5
[1] 1999 2005
[1] 1 12
> mygc()
[1] "3.69 GB maximum usage."
```
# Netflix with plain old R

**> lapply(x, range) \$movie [1] 1 17770**

### **\$customer**

**[1] 1 480189**

### **\$rating**

**[1] 1 5**

#### **\$year**

**[1] 1999 2005**

#### **\$month**

**[1] 1 12**

### **> mygc() [1] "5.54 GB maximum usage."**